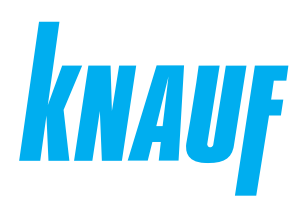

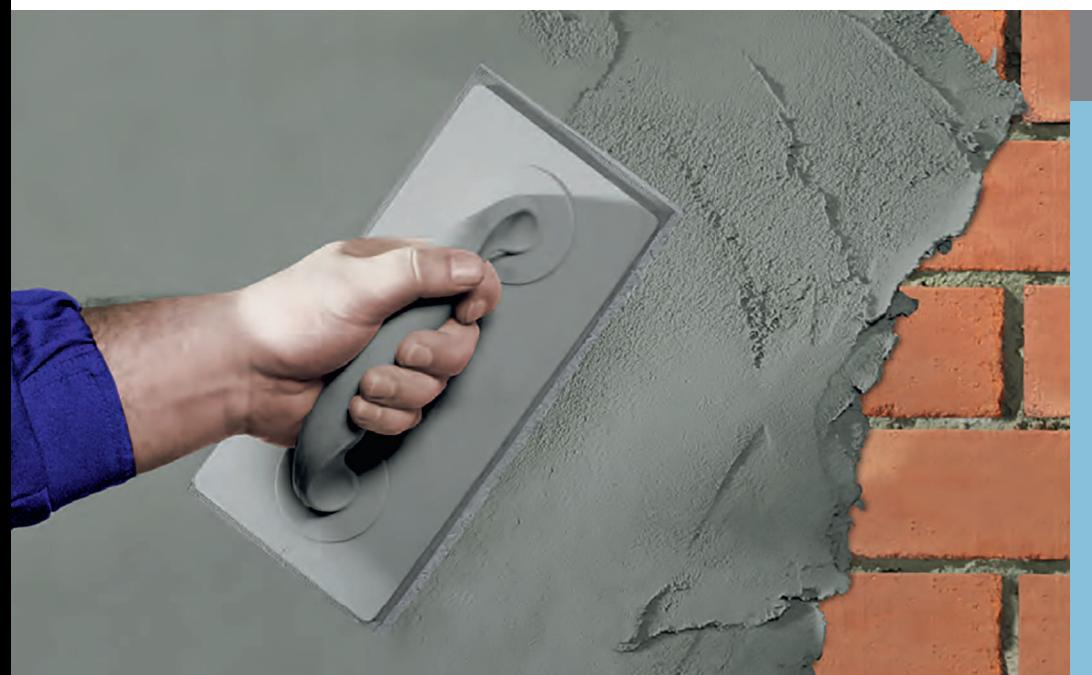

## **Сухие строительные смеси**

# **КНАУФ-Унтерпутц**

Информационный лист **02/2024**

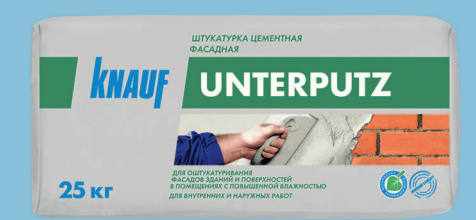

# **КНАУФ-Унтерпутц**

Штукатурка цементная фасадная

## **Область применения**

КНАУФ-Унтерпутц – сухая штукатурная смесь на основе цемента с фракционированным песком и специальными добавками. Применяется при наружных и внутренних работах. Предназначена для оштукатуривания фасадов зданий, поверхностей в помещениях с повышенной влажностью (подвалы, гаражи и т. п.), для выравнивания минеральных оснований (керамический или силикатный кирпич, керамзитовые, газосиликатные, газобетонные блоки, бетон, и др.) под облицовку плиткой и природным камнем весом не более 30 кг/м<sup>2</sup> или декоративную штукатурку, например КНАУФ-Диамант. Может наноситься вручную или с помощью штукатурных машин, например фирмы PFT, оборудованных шнековой парой D6-3.

## **Упаковка и хранение**

Сухая смесь фасуется в бумажные мешки по 25 кг. Мешки хранить в сухом помещении на деревянных поддонах. Материал из поврежденных мешков использовать в первую очередь. Срок хранения в неповрежденной упаковке – 12 месяцев с даты изготовления. Дата изготовления указана на боковой стороне мешка. Упаковка и продукт по истечении срока хранения подлежат утилизации как бытовой мусор.

#### **Технические характеристики**

- Толщина слоя: 10-35 мм
- Максимальный размер фракции: до 1,5 мм
- Водоудерживающая способность: не менее 98 %
- Жизнеспособность раствора: 1,5-2,0 часа
- Прочность при сжатии: ≥ 6 МПа
- Адгезия к бетону: не менее 0,4 МПа
- Коэффициент паропроницаемости: ≥ 0,1 мг/(м•час•Па)
- Морозостойкость: не менее 50 циклов

## **Штукатурка цементная фасадная**

## **Подготовка поверхности**

Оштукатуриваемая поверхность должна быть шероховатой, без выступов, швы кирпичной кладки должны быть расшиты. Поверхность основания очистить от грязи, пыли и отслоений, препятствующих прилипанию штукатурки, если нужно – промыть водой под давлением или обработать водопескоструйным агрегатом, с бетона удалить остатки опалубочной смазки и т.п. Кладку из керамического или силикатного кирпича, керамзитовых, газосиликатных, газобетонных блоков, во избежании сильного впитывания воды из штукатурного раствора, обработать грунтовками КНАУФ- Мультигрунд, КНАУФ-Диамантгрунд или КНАУФ-Миттельгрунд (разбавленной в соответствии с инструкцией) и дать высохнуть не менее 6 часов (КНАУФ-Диамантгрунд - 12 часов). На старое прочное основание, смешанную и бутовую кладку, бетон, а также кладку из плотного и гладкого керамического или силикатного кирпича нанести штукатурный раствор для обрызга КНАУФ-Адгезив слоем в 5 мм. Поверхности, сильно впитывающие влагу или с различной гигроскопичностью, перед нанесением КНАУФ-Адгезив обработать грунтовкой КНАУФ-Тифенгрунд. После нанесения дать грунтовке высохнуть минимум 3 часа. Перед нанесением штукатурного раствора КНАУФ-Унтерпутц слой обрызга оставить твердеть не менее суток. Установить на углы защитные уголки, закрепив их заранее с помощью раствора КНАУФ-Унтерпутц. На слабой кирпичной кладке закрепить согласно правилам металлическую армирующую сетку.

## **Условия проведения работ**

Температура воздуха и основания не должна быть ниже +5 °С. Рабочие поверхности с наветренной стороны защитить от дождя, при солнечной и очень теплой погоде нанесенную штукатурку закрыть брезентом, пленкой и т.п. до высыхания. Восприимчивые к загрязнению смежные строительные элементы из натурального дерева, стекла, алюминия, природного камня, поверхность пола накрыть или оклеить водонепроницаемыми покрытиями.

## **Расход материалов**

Расход материалов указан приблизительно на 1 м<sup>2</sup> поверхности без учета потерь.

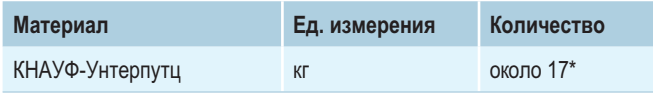

\* при толщине слоя 10 мм

## **Порядок работ**

#### **Приготовление раствора**

Содержимое мешка (25 кг) засыпать в емкость с 4,5-5,0 л чистой холодной воды и перемешать строительным миксером до получения однородной, не содержащей комков массы, выдержать 5 минут и снова перемешать. При необходимости добавить воды или сухой смеси и опять перемешать. В процессе нанесения раствора на оштукатуриваемую поверхность добавлять воду или сухую смесь нельзя! Не допускается добавлять в раствор другие компоненты! При работе со штукатурными машинами установить начальный расход воды ~350 л/ч, после чего отрегулировать консистенцию растворной смеси, изменяя подачу воды.

#### **Применение**

На подготовленную поверхность основания нанести вручную или механически раствор КНАУФ-Унтерпутц толщиной от 10 до 35 мм и разровнять правилом. Через несколько часов, как только раствор начнет схватываться и приобретет достаточную жесткость, удалить с помощью металлической решетчатой терки (Раббо) неровности и наплывы.

#### **Армирование**

Стыки различных строительных элементов, поверхности упругих оснований, углы проемов, закругленные участки и т.п. при оштукатуривании необходимо армировать стеклотканевой сеткой, укладывая ее в свежий раствор и вдавливая шпателем, при этом раствор должен закрывать сетку. Нахлест армирующей сетки на стыках должен составлять 10 см. Для стеновых строительных конструкций из материалов с высокими теплоизоляционными свойствами (например, из газо- и пенобетона), смешанной кладки, с подветренной стороны при большой толщине штукатурки (более 20 мм), рекомендуется армирование по всей поверхности стеклотканевой сеткой с нахлестом ее полотен 10 см или предварительная установка металлической сетки.

## **Штукатурка цементная фасадная**

### **Рекомендации**

При оштукатуривании раствором КНАУФ-Унтерпутц действуют нормы СП 71.13330.2017. При необходимости оштукатуривания поверхности слоем более 35 мм, рекомендуется наносить штукатурку в два слоя. Первый слой наносится на подготовленную поверхность толщиной от 10 до 35 мм. Второй слой, толщиной от 10 мм, наносится на затвердевший и высохший первый слой (ориентировочно через две недели). Перед нанесением второго слоя штукатурки поверхность основания необходимо обработать грунтовкой КНАУФ-Тифенгрунд с целью обеспыливания.

Нанесение декоративного покрытия производить только после высыхания штукатурного слоя. Перед нанесением декоративных штукатурок КНАУФ-Диамант поверхность, оштукатуренную КНАУФ-Унтерпутц, покрыть грунтовкой КНАУФ-Диамантгрунд. После нанесения дать грунтовке высохнуть (12 часов). При подготовке поверхности под покраску необходимо еще влажный слой штукатурки КНАУФ-Унтерпутц после начала схватывания затереть войлочной теркой и после его полного высыхания нанести цементную шпаклевку, например КНАУФ-Мульти Финиш. Перед нанесением штукатурки с целью выравнивания основания под плиточную облицовку, необходимо убедиться в том, что базовое основание выдержит вес штукатурки и плитки. Толщина штукатурного слоя при этом должна быть не менее 10 мм. Перед укладкой плитки высохшую штукатурку КНАУФ- Унтерпутц обработать грунтовкой КНАУФ-Тифенгрунд и дать высохнуть. Максимальный вес облицовочной плитки с клеем не должен превышать 30 кг/м<sup>2</sup>. Не допускать замораживания и быстрого высыхания нанесенной штукатурки до ее затвердевания. Перед креплением металлической сетки к стене ее необходимо обезжирить, протерев тряпкой, смоченной растворителем или ацетоном. Начинать монтаж сетки следует от потолка, закрепив верхний край полотнища по всей длине при помощи саморезов, далее установить крепление в шахматном порядке на расстоянии 400-500 мм по всей поверхности стены. На стыках полотнища должны находить друг на друга с перехлестом 80-100 мм. Между сеткой и стеной необходимо обеспечить зазор в 5-10 мм.

## **Инструменты**

- Штукатурные машины PFT G4, G5
- Статор D6-3, ротор D6-3
- Растворный шланг диаметр 25 мм, длина до 30 м
- Штукатурный миксер (N ≥ 800 Вт)
- Емкость для приготовления раствора
- Кельма из нержавеющей стали
- Сокол штукатурный
- Прави́ло (h-профиль) алюминиевое
- Терка войлочная
- Металлическая решетчатая терка (Раббо)

## **КНАУФ-Унтерпутц**

**Штукатурка цементная фасадная**

**ООО «КНАУФ ГИПС»**, 143400, МО, г. Красногорск, ул. Центральная, 139

Сall-центр: ❯ 8 (800) 770 76 67

КНАУФ оставляет за собой право вносить изменения, не затрагивающие основные характеристики материалов и конструкций. Все технические характеристики обеспечиваются при использовании рекомендуемых фирмой КНАУФ материалов. Все указания по применению материалов являются расчетными и в случаях, отличающихся от указанных, должны уточняться. За дополнительной консультацией следует обращаться в технические службы КНАУФ.

## ❯ **www.knauf.ru**

02/2024

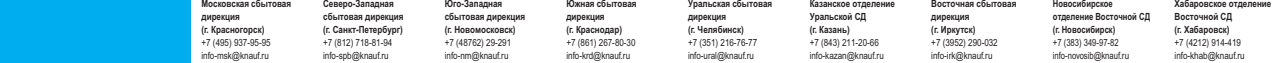